## (สำเนา)

## ประกาศคณะอุตสาหกรรมเกษตร มหาวิทยาลัยเชียงใหม่ เรื่อง รับสมัครบุคคลเพื่อสอบคัดเลือกเป็นพนักงานมหาวิทยาลัย ตำแหน่งนักจัดการงานทั่วไป

ด้วย คณะอุตสาหกรรมเกษตร มหาวิทยาลัยเชียงใหม่ มีความประสงค์จะรับสมัครบุคคลเพื่อสอบ คัดเลือกเป็นพนักงานมหาวิทยาลัยประจำ แบบมีระยะเวลาจ้าง ๕ ปี ตำแหน่งนักจัดการงานทั่วไป เลขที่ประจำตำแหน่ง EP๒๘๐๐๑๙ จำนวน ๑ อัตรา ค่าจ้างเดือนละ ๒๐,๒๕๐ บาท สังกัดงานนโยบายและแผน และประกันคุณภาพการศึกษา สำนักงานคณะอุตสาหกรรมเกษตร คณะอุตสาหกรรมเกษตร มหาวิทยาลัย เชียงใหม่

<u>ก. ผู้สมัครจะต้องมีคุณสมบัติ ดังนี้</u>

์ ๑. ต้องเป็นผู้ที่มีคุณสมบัติทั่วไป ตามข้อ ๖ แห่งข้อบังคับมหาวิทยาลัยเชียงใหม่ ว่าด้วยการ บริหารงานบคคล พ.ศ.๒๕๕๓

๒. เป็นผู้สำเร็จการศึกษาไม่ต่ำกว่าระดับปริญญาตรี หรือเทียบเท่าไม่ต่ำกว่านี้ ในสาขารัฐศาสตร์ รัฐประศาสนศาสตร์ บริหารธุรกิจ วิศวกรรมศาสตร์ เศรษฐศาสตร์ สังคมศาสตร์ มนุษยศาสตร์ วิทยาศาสตร์ อตสาหกรรมเกษตร หรือสาขาอื่นที่เกี่ยวข้อง

๓. อายุไม่เกิน ๔๐ ปีบริบูรณ์ (ณ วันประกาศรับสมัคร)

๔. มีความรู้ทางด้านการจัดทำแผน และงบประมาณ และระบบคุณภาพ

๕. มีความรู้ทางด้านคอมพิวเตอร์ และระบบสารสนเทศ การใช้โปรแกรม Microsoft office (Excel, Word, Power Point) และโปรแกรมออนไลน์ ได้เป็นอย่างดี

๖. หากมีประสบการณ์ด้านงานด้านนโยบายและแผน งบประมาณ และการบริหารจัดการ คุณภาพองค์กรที่เป็นเลิศ (EdPEx, TQA) จะได้รับการพิจารณาเป็นกรณีพิเศษ

ี๗. ถ้าเป็นชาย ต้องผ่านการเกณฑ์ทหารมาแล้ว

<u>ข. วัน เวลา และสถานที่รับสมัคร</u>

ผ้ที่ประสงค์จะสมัครเข้ารับการคัดเลือกให้กรอกใบสมัครผ่านระบบสมัครงานอิเล็กทรอนิกส์ (CMU HR e-Recruitment) ที่เว็บไซต์ https://hr.oop.cmu.ac.th/recruitment/ ตั้งแต่บัดนี้จนถึง วันที่ ๑๒ กุมภาพันธ์ ๒๕๖๗ (ระบบจะปิดรับสมัคร เวลา ๑๖.๓๐ น.)

<u>ค. ประกาศรายชื่อผู้มีสิทธิ์สอบข้อเขียน</u>

คณะอุตสาหกรรมเกษตร มหาวิทยาลัยเชียงใหม่ จะประกาศรายชื่อผู้มีสิทธิ์สอบข้อเขียน ในวันที่ ๑๕ กุมภาพันธ์ ๒๕๖๗ เวลา ๐๙.๐๐ น. และทางเว็บไซต์ https://hr.oop.cmu.ac.th/ recruitment/

## <u>ง. เอกสารหลักฐานที่แนบไฟล์ (PDF) ในการสมัคร</u>

ผู้สมัครต้องนำหลักฐานดังต่อไปนี้

๑. สำเนาใบปริญญาบัตร หรือเอกสารรับรองคุณวุฒิ พร้อม Transcript จำนวน ๑ ชุด (จะต้องผ่านพิจารณาอนุมัติจากผู้มีอำนาจก่อนวันปิดรับสมัคร)

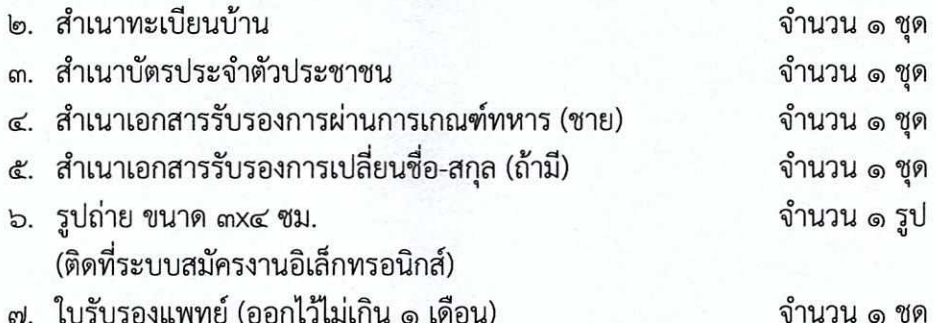

จ. หลักเกณฑ์และวิธีการสอบคัดเลือก

๑. ภาคความรู้ความสามารถที่ใช้เฉพาะตำแหน่ง โดยสอบข้อเขียน และสอบปฏิบัติ

(ด00 คะแนน)

- ความรู้เกี่ยวกับระเบียบสำนักนายกรัฐมนตรีว่าด้วยงานสารบรรณ พ.ศ.๒๕๒๖ และ ฉบับปรับปรุง และการเขียนหนังสือราชการ (๒๐ คะแนน)
- ความรู้เกี่ยวกับการจัดทำแผน และงบประมาณ และระบบคุณภาพ (๔๕ คะแนน)
- ความรู้เกี่ยวกับ คอมพิวเตอร์ และระบบสารสนเทศ การใช้โปรแกรม Microsoft office
- (Excel, Word, Power Point) และโปรแกรมออนไลน์ (๓๕ คะแนน)

๒. ภาคความเหมาะสมกับตำแหน่ง (สัมภาษณ์) (คะแนนเต็ม ๑๐๐ คะแนน)

ผู้สมัครจะต้องเข้ารับการสัมภาษณ์เพื่อพิจารณาความเหมาะสมกับตำแหน่งหน้าที่จากประวัติ ส่วนตัว ประวัติการศึกษา และประวัติการทำงาน ในด้านต่างๆ เช่น ความรู้ที่อาจใช้ประโยชน์ในการปฏิบัติงาน ในหน้าที่และความรู้เรื่องการรักษาความปลอดภัยแห่งชาติ ความสามารถ ประสบการณ์ ท่วงทีวาจา อุปนิสัย ้อารมณ์ ทัศนคติ การปรับตัวเข้ากับผู้ร่วมงาน รวมทั้งสังคมและสิ่งแวดล้อม ความคิดริเริ่มสร้างสรรค์ เชาว์ปัญญา และบุคลิกภาพ เป็นต้น

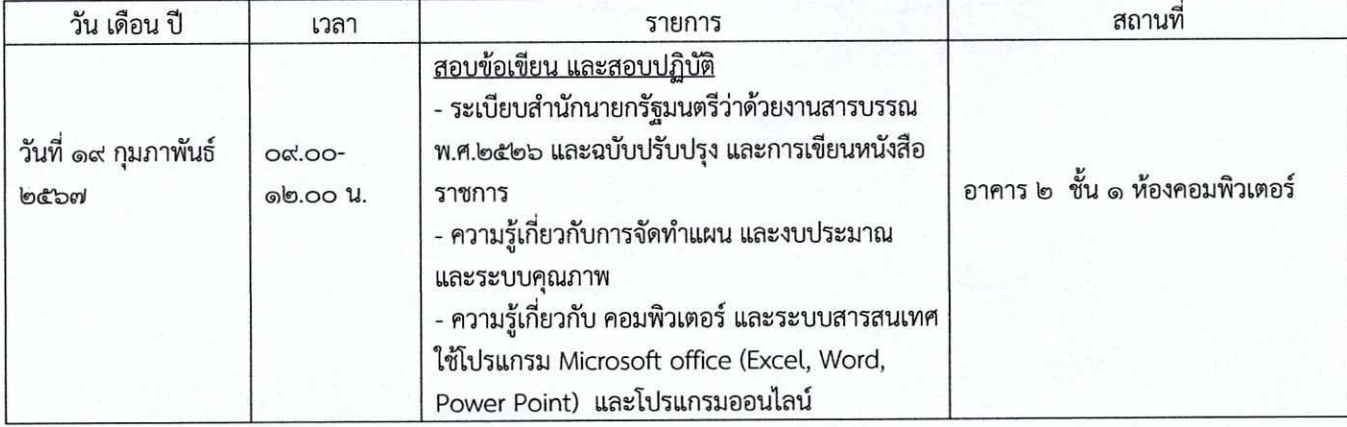

## <u>ื่ฉ. สอบความรู้ความสามารถที่ใช้เฉพาะตำแหน่ง และกำหนดการต่างๆ</u> ดังนี้

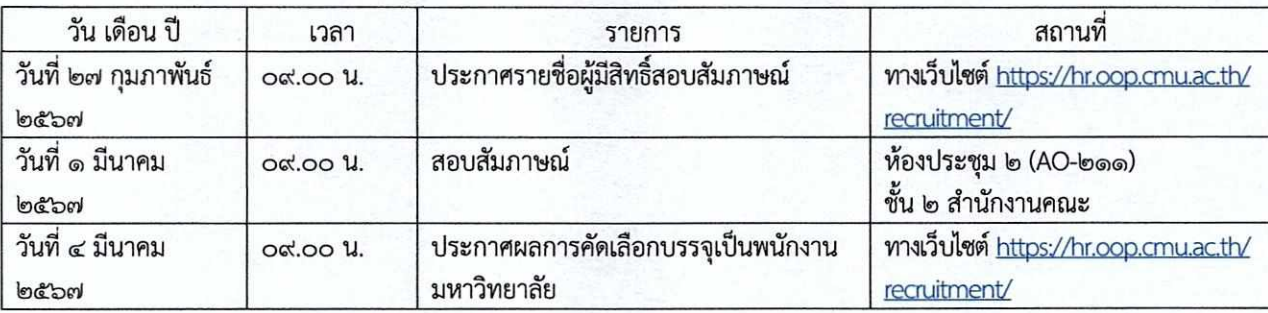

<u>ช. เกณฑ์การตัดสิน</u>

๑. ผู้ที่มีสิทธิ์สอบสัมภาษณ์จะต้องเป็นผู้ที่ได้คะแนนภาคความรู้ความสามารถที่ใช้เฉพาะตำแหน่ง โดยจะต้องมีคะแนนสอบข้อเขียนและสอบปฏิบัติ ไม่น้อยกว่าร้อยละ ๖๐

๒. ผู้ที่มีสิทธิ์สอบสัมภาษณ์จะต้องเข้ารับการทดสอบหรือประเมินความพร้อมด้านสุขภาพจิต และเจตคติที่จะมีผลกระทบต่อการปฏิบัติงานในหน้าที่

๓. ผู้ที่จะได้รับการคัดเลือกเป็นผู้ที่ได้รับคะแนนสอบสัมภาษณ์สูงสุด ไม่ต่ำกว่าร้อยละ ๗๐

๔. ผลการตัดสินของคณะกรรมการฯ ถือว่าเป็นที่สิ้นสุด

ประกาศ ณ วันที่ **(ย)** มกราคม พ.ศ. ๒๕๖๗

(ผู้ช่วยศาสตราจารย์ ดร.สุจินดา ศรีวัฒนะ) คณบดีคณะอุตสาหกรรมเกษตร

 $G_{1,1}^{1,1,1,0}$ 

สำเนาถูกต้อง

(นางวรรณา วิภาสกุลเด่น) นักจัดการงานทั่วไป